### Software Tools Version Control

Part II - Lecture 6

### Today's Outline

- 1) Introduction to Version Control
- 2) Managing Concurrency

# Introduction to Version Control

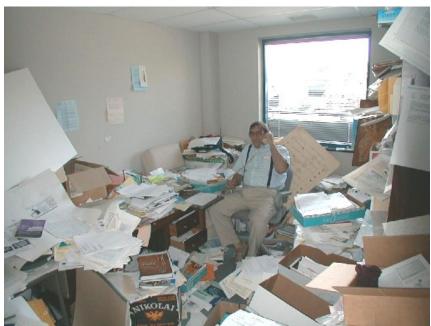

The only constant is change. (Heraclitus)

#### **Version Control**

Common problems in a software project:

- A change needs to be undone
- Old code that was overwritten would be useful again
- Several developers work on the same program part simultaneously
- How do I get the latest version of the code?

The solution: a Version Control System (VCS)

- Manages a common repository for all artefacts
- Controls concurrent access
- Creates new version for each change (redo/undo possible)
- Helps to merge several contributions to same part

### **Version Control System**

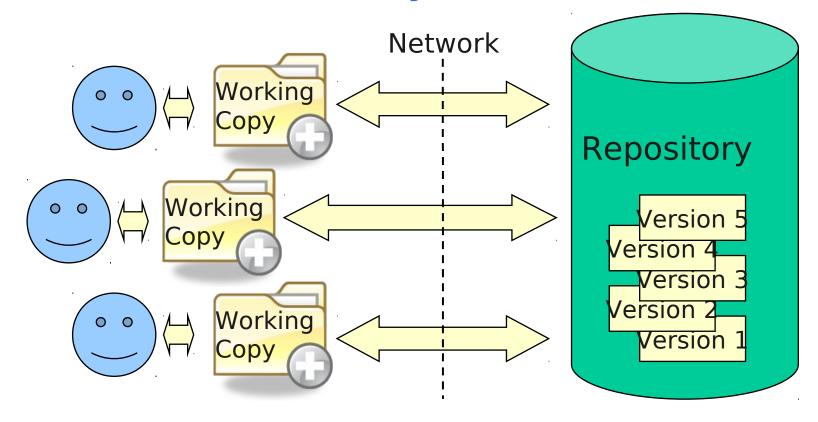

- Developers work on their local working copies
- Developers synchronize their working copy with the repository
- Repository usually uses delta encoding for the versions
- Two ways to avoid conflicts: locking and merging

# Product Space and Version Space

**Product space**: What is versioned? How is the data organized?

- Just files: each file has a version number which is increased when the file is changed (e.g. CVS)
- Files and folders: the whole file-folder structure has a single version number which is increased for any change done to any file/folder (e.g. SVN)

**Version Space**: How is the data versioned? How are versions organized?

- Serial number (1, 2, 3, ...), build date (e.g. 20060901), ...
- X.Y.Z (major version . minor version . build)
  - Sometimes odd Y signifies development branch (e.g. Linux)
  - Usually:
    - Change of X: breaks compatibility, adds substantial new features
    - Change of Y: compatible, new features added
    - Change of Z: maintenance/bugfix release
- Special versions: alpha, beta, RC (Release Candidate)

### Delta Encoding

- Storing every version of a file takes up a lot space
- Idea: just store differences between versions
- Differences ("deltas" / "diffs") can be calculated automatically with various algorithms
- Deltas can be recorded in a separate file and used to update files (e.g. for "patches")

#### Delta:

Line 2: delete

Line 3: "int" for "void"

Line 4: insert "return 0;"

#### The Unified Diff Format

```
Index: X.java
--- X.java (revision 6094)
+++ X.java (working copy)
@@ -1,5 +1,5 @@
class X {
- // todo
 void m() {
+ return;
```

- Example: remove comment and insert "return;"
- Filename
- Old and new version id
- List of chunks:@@ -OrigStart,#lines
  - +NewStart,#lines
  - @@
- Lines with + are added, lines with - are removed

- Used by most VCSs
- Only line insertions and deletions
- Some leading and trailing lines for each change for "fuzzy" patching (applying patch to version where it does not fit exactly)

### Branches & Tags

Branches: different copies of a project which are developed simultaneously; "self-maintained lines of development" (/branches)

- One main branch (/trunk)
- Maintenance branches: used for maintaining old versions which are still widely used (e.g. commercial OS)
- Experimental branches: used for trying out new features before merging them into the trunk
- Personal developer branches: for people trying out their own ideas

Tags: particular marked versions of the project (/tags)

- Can be used to refer to and recreate an old version
- Actually also like a copy of the project at a particluar point in time
- Difference to branches: usually not changed any more

### Version Control Best Practices

- 1. Complete one change at a time and commit it
  - If you committing several changes together you cannot undo/redo them individually
  - If you don't commit and your hard disk crashes...
- 1. Only commit changes that preserve system integrity
  - No "breaking changes" that make compilation or tests fail
- 1. Commit **only source files** (e.g. not .class files)
- 2. Write a **log entry** for each change
  - What has been changed and why
- 1. Communicate with the other developers
  - See who else is working on a part before changing it
  - Discuss and agree on a design
  - Follow the project guidelines & specifications

### **Managing Concurrency**

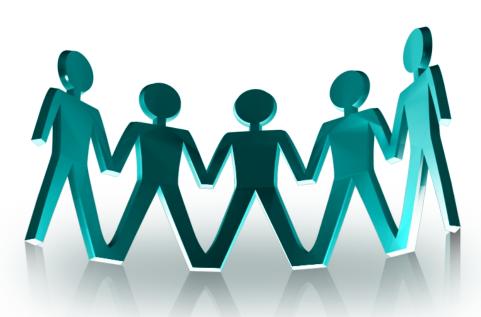

### Concurrent File Access: "Lost Update" Problem

- When sharing files developers can accidentally overwrite each others changes
- Consider two developers working on the same file
- Two approaches for solving this:
  - Locking (reserved checkouts)
  - Merging (unreserverd checkouts)
- Many old version control systems support only locking (e.g. RCS, SCCS)
- Newer systems offer merging
- Both approaches have disadvantages

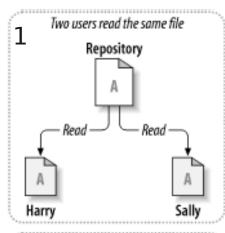

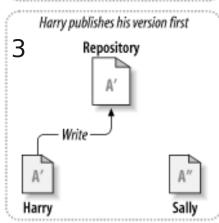

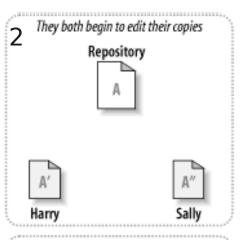

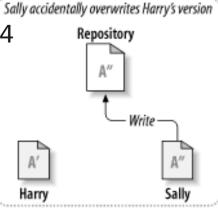

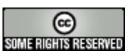

Images taken from the SVN Book (see resources page)

## Locking (Reserved Checkouts)

- Only one person can edit a file at a time
- Before getting write access developer has to acquire the lock of the file
- Attempts to get lock while someone else has it fail
- Sally has to wait for Harry to release the lock
- Access to files is serialized
- Workflow: lock-modify-unlock

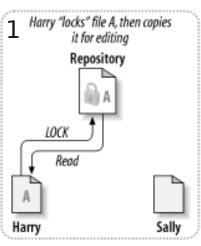

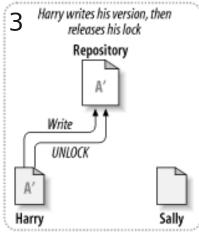

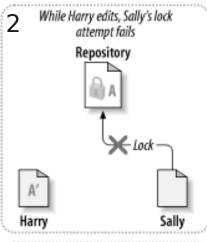

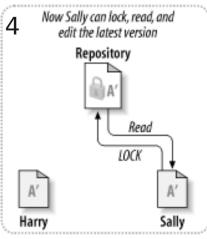

### Merging (Unreserved Checkouts)

- Everybody can modify their working copy whenever they want
- But own changes have to be merged with changes of others before they can be written to repository (copy-modify-merge)

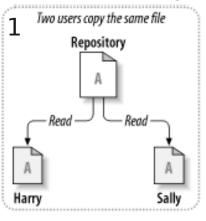

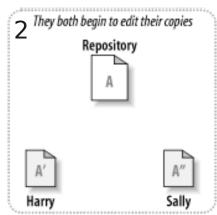

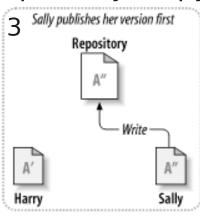

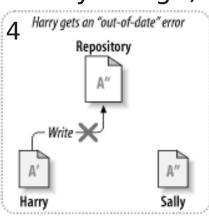

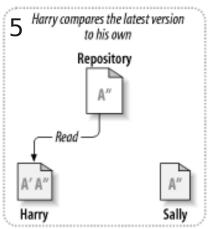

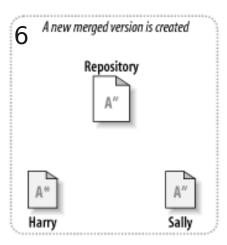

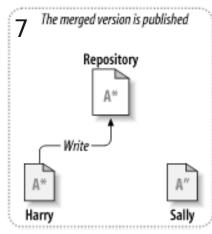

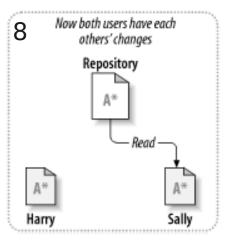

### Merging Example

```
Developer A makes a change
```

```
class Test {
   String m() {
     return "test";
} }
```

```
Developer B
makes a
change
```

```
class Test {
   String s = "test";
   String m() {
     return s;
}
```

```
class Test {
   String m(String t) {
    return t;
} }
```

Merge

```
class Test {
   String s = "test";
   String m(String t) {
      Conflict: return s; or return t; ???
}
```

### Merging: Textual and Semantic Conflicts

- Textual conflicts
  - Changes of different developers are very close or overlapping each other ("overlap")
  - Merge tool cannot automatically combine them
  - Merge tool detects such conflicts & reports them to the user
  - Version control system will refuse to write a file with unresolved textual conflicts to the repository
- Semantic conflicts (logical conflicts)
  - Changes are semantically incompatible, but may not be overlapping (e.g. in different files)
  - E.g. developer A changes method signature of method m, developer B inserts method calls to m using the old signature
  - Non-overlapping semantic conflicts are not detected by a generic merge algorithm!!!
  - Can be avoided by following specifications and communicating with others
- Both textual and semantic conflicts have to be resolved by 16 the user

### Locking vs. Merging

Arguments against locking and for merging

- **1.Administrative problems**: people forget releasing their locks; frequently administrators have to do it
- 2. Unnecessary serialization: very counter-productive
  - Locking prevents people from editing different parts of the same file
  - In reality conflicts occur rarely and can be resolved without problems
  - Conflicts usually indicate lack of communication
    - Developers have not agreed on a proper design
    - With mutual agreement on design conflicts are usually straightforward to merge
- **3. False sense of security**: locking does not prevent semantic conflicts of distributed changes (i.e. in different files)

### Locking vs. Merging

Arguments for locking and against merging

- 1. "Unmergeable" files: a generic merging tool does not work for all file types
  - For some formats (e.g. for graphics) generic merging leads to many conflicts
  - Conflicts can be very hard to resolve (e.g. for binary formats)
  - One of two conflicting changes get lost (because they cannot be merged)
- 2. Tradition: an organization might have always used a locking VCS

### Summary

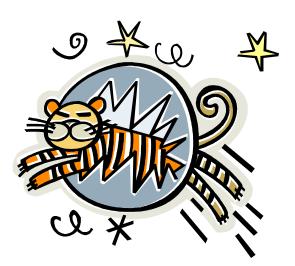

### Today's Summary

- A Version Control System manages the different versions of all artefacts in a project
  - Many local working copies and one shared repository, compressed with delta encoding
- Prevents lost updates through reserved (locking) or unreserved (merging) checkouts
  - Supports automatic merging and detects textual conflicts, but cannot detect non-textual sematic conflicts
  - Conflicts always have to be resolved manually

### Quiz

- 1. What is delta encoding? Give an example.
- 2. What is the difference between locking and merging? When should each of it be used?
- 3. What is a semantic conflict? Why can it be a problem?